#### CS 485 Advanced Object Oriented Design

Dynamic Memory

Spring 2019

## pointers! new/delete

• Dynamic memory

Don't use malloc/free in C++

- Design Techniques
	- RAII
		- resource acquisition is initialization
			- constructor/destructor
	- CopyAndSwap

#### const

const int \* pData; int const \* pData;

int \* const pData;

const int \* const pData;

int const \* const \*pData;

const applies to the type to the immediate left, however you can put const as the left most token and then it applies to the immediate right.

http://c-faq.com/decl/spiral.anderson.html

# NULL vs nullptr

- NULL is really an int
- nullptr is its own type (std::nullptr\_t)

void foo(int \*ptr); void foo(int data);

foo(NULL); // who gets called? foo(nullptr); // who gets called?

```
auto ptr = NULL;
auto ptr2 = nullptr;
```

```
cout << typeid(ptr).name();
cout << typeid(ptr2).name();
```
various new C++11 std:: functions take only nullptr

legacy C code may not work with nullptr!

https://en.cppreference.com/w/cpp/language/typeid https://en.cppreference.com/w/cpp/types/type\_info https://en.cppreference.com/w/cpp/types/nullptr\_t

#### Classes that contain dynamic memory

• Or any dynamic resource (file, network, ...)

```
class bigData
\left\{ \right. public:
      bigData();
      bigData(int data);
     \negbigData();
      bigData(const bigData &rcData);
```
// bigData& operator=(const bigData &rcData);

```
 // you cannot declare both operator= at the same time!
 bigData& operator=(bigData cData); //force copy constructor to be called
```

```
 private:
    int *mpHugeData = nullptr;
}
```
#### copy-and-swap

```
bigData::bigData(const bigData &rcData)
\{ // let's assume this is written and works correctly
}
```
bigData& bigData::operator=(bigData cData)  $\mathbf{f}$ // what happens when cBigData1 = cBigData2; is executed?

// what happens when operator= terminates?

}

#### • What gets called? How many objects are created?

```
bigData cBigData (1);
bigData cBigData2 (cBigData);
bigData cBigData3 ;
```

```
cBigData3 = cBigData2;
```

```
ctor, cctor, dtor?
```
#### Smart Pointers

- C++11 wrapper classes to manage pointers
	- RAII for pointers
	- <memory>
- unique ptr
- shared ptr
- weak ptr

https://msdn.microsoft.com/en-us/library/hh279674.aspx

http://umich.edu/~eecs381/handouts/C++11\_smart\_ptrs.pdf

#### raw pointer

- int \*pRawPointer;
- Issues:

#### std::unique ptr

std::unique\_ptr<bigData> pBigData(new bigData(42));

auto pBigDataAgain(std::make\_unique<bigData>(bigData(41)));

https://en.cppreference.com/w/cpp/memory/unique\_ptr

#### std::shared\_ptr

std::shared\_ptr<bigData> pBigDataShared(new bigData(7));

auto pBigDataSecondShared = pBigDataShared;

auto pBigDataSharedAgain (std::make\_shared<bigData> (bigData (41)));

https://en.cppreference.com/w/cpp/memory/shared\_ptr

## Lab - use raw pointers

- You must write your own string class, backed by a dynamic char array.
- The string class must implement the interface provided.
	- PacString.h
- Use the provided test driver. main.cpp
	- make sure there are no memory leaks
	- determine how many times each of the following is called by the test driver:
		- default constructor
		- constructor (const char \*)
		- copy constructor
		- destructor

## Visual Leak Detector

• https://kinddragon.github.io/vld/

- Project Properties | Linker | Debugging | Generate Debug Info<sup>1</sup>
	- "Generate Debug Information optimized for sharing and publishing (/DEBUG:FULL)"

1 https://stackoverflow.com/questions/44708137/visual-leak-detector-with-visual-studio-2017-nosource-code-line-numbers/44724869#44724869

# Using VLD

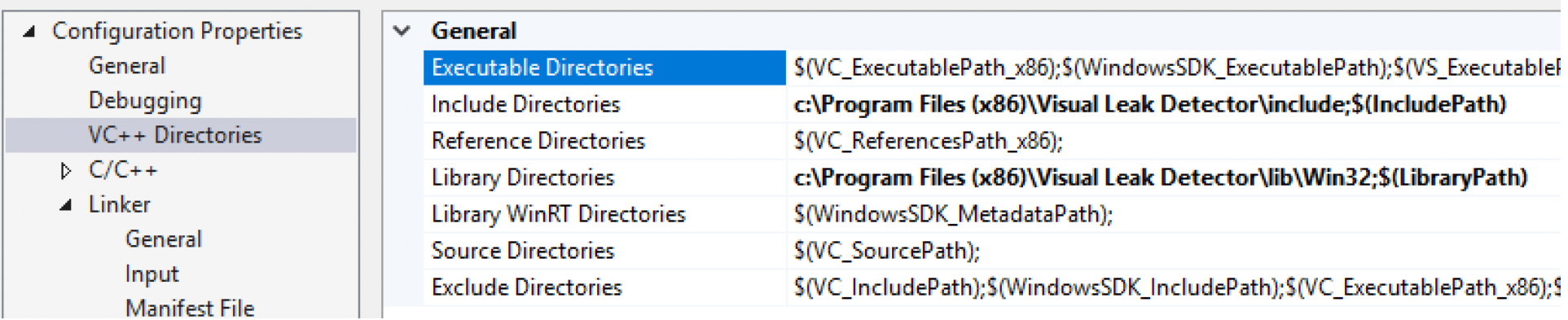

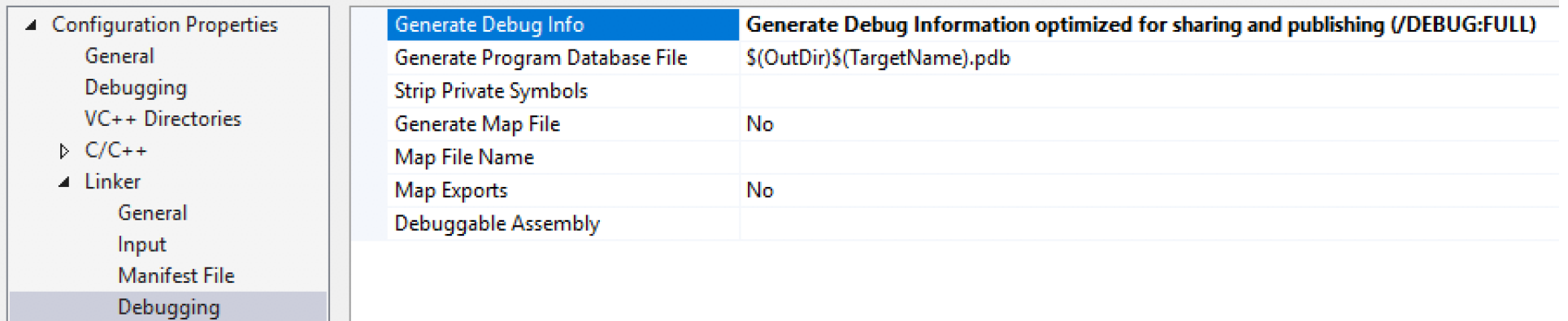

#### Next time

• Be sure to review the example on page 11 in **Shalloway**